## Tentamen i Objektorienterad modellering och diskreta strukturer

Tentamen består av 6 uppgifter med totalt 30 poäng. För godkänt betyg kommer att krävas högst 16 poäng. Vid bedömningen kommer hänsyn att tas till lösningens kvalitet. UML-diagram skall ritas i enlighet med UML-häftet. Man får förutsätta att det finns standardkonstruerare i alla klasser. De behöver ej redovisas i lösningar.

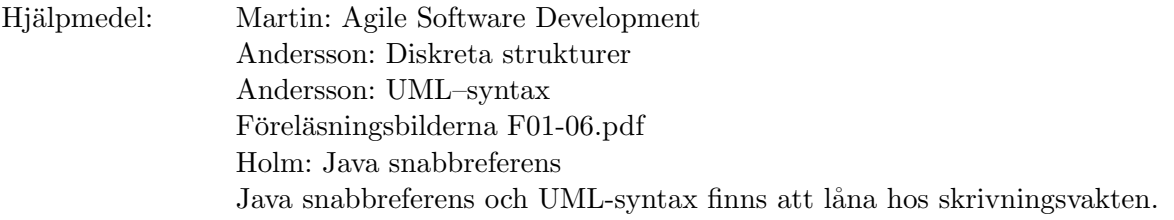

1 I en liten modell av en dator finns följande klasser.

```
public interface Instruction {
  public void execute();
}
public class Add implements Instruction {
  private IntWord word1, word2, word3;
  public void execute() {
    word3.setValue(word1.getValue() + word2.getValue());
  }
}
public class IntWord {
  private int value;
  public int getValue() {
    return value;
  }
  public void setValue(int value) {
    this.value = value;
  }
}
```
Gör om designen så att man kan använda modellen även för LongWord och VeryLongWord. I den första klassen representeras värdet med ett och i den andra med två attribut av typen long. Lösningen redovisas med Java-kod för klasserna Add och LongWord och eventuella tillkommande klasser och gränssnitt. Du behöver inte göra någon kod för att stödja andra aritmetiska instruktioner. (5p)

2 Konstruera ett Java-program för att representera ett aritmetiskt heltalsuttryck och beräkna värdet av det med användning av Strategy-mönstret. Det finns bara två sorters uttryck, heltal och binära uttryck. Ett binärt uttryck har två operander som är uttryck och en strategi som bestämmer vilken operation som skall användas på operandernas värden. Du behöver bara implementera strategier för addition och multiplikation.

Visa också koden för att konstruera uttrycket  $(1 + 2) * 3$ . (5p)

3 I ett kalkylprogram finns två klasser som bara skiljer sig åt i fyra rader. Klassen LoadMenuItem finns nedan med skillnaderna till klassen SaveMenuItem som kommentarer.

```
1 public class LoadMenuItem extends JMenuItem implements ActionListener {
2 //public class SaveMenuItem extends JMenuItem implements ActionListener {
3 private XL xl;
4 private Sheet sheet;
5
6 public LoadMenuItem(XL xl, Sheet sheet) {
7 // public SaveMenuItem(XL xl, Sheet sheet) {
8 super("Load");
9 // super("Save");
10 this x1 = x1;11 this.sheet = sheet;
12 addActionListener(this);
13   }
14
15 public void actionPerformed(ActionEvent event) {
16 JFileChooser fileChooser = new JFileChooser(".");
17 int option = fileChooser.showOpenDialog(xl);
18 \frac{1}{18} // int option = fileChooser.showSaveDialog(x1);
19 if (option == JFileChooser.APPROVE_OPTION) {
20 File file = fileChooser.getSelectedFile();
21 sheet.load(new XLBufferedReader(file));
22 // sheet.save(new XLPrintStream(file));
23 }
24 }
25 }
```
Använd Template Method-mönstret för att eliminera duplicerad kod. Lösningen redovisas med Java-kod för den gemensamma klassen och den modifierade LoadMenuItem-klassen. Det är tillåtet att i lösningen skriva till exempel rad 19-21 i stället för koden på de angivna raderna. (5p)

4 I en kravspecifikation finns det något som kallas 'egenskaper' (på engelska 'features'). Det skall finnas en metod returnerar en egenskap i specifikationen om man ger dess namn. En egenskap innehåller en beskrivning som är en sträng och noll eller flera egenskaper som kallas för 'delegenskaper' ('subfeatures'). Det skall också finnas metoder för att lägga till en egenskap till specifikationen, att lägga till en delegenskap till en egenskap, och en metod toString(String name) som returnerar en sträng sammansatt av beskrivningen i egenskapen name och beskrivningarna i alla underordnade delegenskaper.

Det är tillåtet att använda klasser i java.util även om man inte vet exakt vad klasserna och metoderna heter.

- a. Gör ett klassdiagram för en kravspecifikation med alla klasser som behövs för att representera den. Diagrammet skall visa alla relationer, attribut och de metoder med parametrar som behövs för att kunna implementera den beskrivna funktionaliteten. (3p)
- b. Implementera toString(String name) och de metoder som den använder. Metoden skall bara användas för felsökning och behöver inte innehålla några radbyten eller andra tecken för att separera delbeskrivningarna. Man får förutsätta att alla egenskaper som efterfrågas finns.  $(2p)$
- 5 a. Låt  $\rho \triangleq \{(0,0), (0,1)\}$  vara en relation på mängden  $\{0,1,2\}$ . Beräkna  $\rho^*$  $(2p)$ 
	- **b.** Låt  $prime(n)$  vara ett predikat som är sant precis då n är ett primtal. Konstruera ett predikatlogiskt uttryck som är sant precis då  $x$  är en primtalstvilling. Vi säger att x är en primtalstvilling om x är ett primtal och dessutom  $x - 2$  eller  $x + 2$  är ett  $\text{primal.} \tag{1p}$
	- c. Använd uttrycket i 5b i ett predikatlogiskt uttryck som betyder att det finns godtyckligt stora primtalstvillingar. (2p)
- 6 a. Låt

 $L_1$  vara det språk som genereras av grammatiken  $S ::= \epsilon | '0' S'0' | '1' S'1'$ och

 $L_2$  vara språket  $\{w^R w \mid w \in \{0,1\}^*\}$ .  $w^R$  har samma symboler som w men i omvänd ordning.

Välj en sträng i språket  $L_2$  som innehåller minst en nolla och minst en etta och härled den med hjälp av grammatiken för  $L_1$  om detta är möjligt. (2p)

b. Låt grammatiken för en term i predikatlogiken vara

 $term$   $::= ID$ term  $:=$   $ID'('termList')'$  $termList ::= \epsilon | term ( \ ' , 'term )^*$ 

där ID är ett namn. Rita ett klassdiagram med de klasser och gränssnitt som behövs för att modellera en sådan term. Diagrammet skall visa alla relationer och attribut, men inga metoder eller konstruerare. (3p)